## **Photoshop Cs6 Free Download For Pc Windows 7 32 Bit !!EXCLUSIVE!!**

Cracking Adobe Photoshop is not as straightforward as installing it. It requires a few steps to bypass the security measures that are in place. First, you must obtain a cracked version of the software from a trusted source. Once you have downloaded the cracked version, you must disable all security measures, such as antivirus and firewall protection. Installing Adobe Photoshop is relatively easy and can be done in a few simple steps. First, go to Adobe's website and select the version of Photoshop that you want to install. Once you have the download, open the file and follow the onscreen instructions. If you are installing the full version, you might want to make a backup of your files before installing. Once the installation is complete, the software is ready to use. You can unpack the.zip file and start using it right away.

## [Download File](http://sitesworlds.com/days].lauryl?/antillean/reunited/UGhvdG9zaG9wIDIwMjIgKFZlcnNpb24gMjMuMC4xKQUGh/ZG93bmxvYWR8WXc5TVhob01IeDhNVFkzTWpVNU1qVTNOSHg4TWpVNU1IeDhLRTBwSUZkdmNtUndjbVZ6Y3lCYldFMU1VbEJESUZZeUlGQkVSbDA/sttop)

However, the real power of the "Design Space" is the fact that it is dynamic and allows you to keep the continuity with the original image. For example, many people like to use the template feature of magazine layouts. A hands-on review of Adobe Photoshop Elements 2021 reveals a powerful image-editing program at a very affordable price. Though it is designed to be a simple platform for hobbyists, "memory keepers" and digital scrapbookers who enjoy creating photo and video keepsakes of life events for family and friends, it's relevant, in my opinion, for anyone with a camera. (Bundled with Adobe's Photoshop Elements is its Adobe Premiere Elements 2021 video editor. Read my review on that program here.) The main advantage of Foffice is functionality. Indeed, the program works optimally with Microsoft Office, but is equally powerful without any need for the Microsoft Office system. Making the document to OLE automatically sets the name of the document and the formats. It is recommended to make all documents capable of being OLE documents. Create a file is simple: the most important documents, in particular, when you begin to edit them. Even smaller changes can give rise to the following: Three steps: 1. Select the document; 2. Call the Create command; 3. Set the format and save the document. Conversion is very easy: click Print; quick to download any image. Even email without images you can set the minimized size: normally, only 100-150 KB. The file format also offers a lot of options. The program, the Foffice works with PowerPoint, Excel and Word. As an alternative, it can be used a PDF.

## **Photoshop 2022 (Version 23.0.1) Download free CRACK 2023**

Information can be a powerful weapon. Information in the form of knowledge helps us create better and better products and services. We, as designers, do the exact same thing with our designs, products, and graphics. By surfing the World Wide Web, you can find literally hundreds of websites with Photoshop tutorials. However, not all websites are equal or worth your time and money. Some are of high quality, while others are very poor. So, before you waste your time and money, you should know what to look for in good Photoshop tutorials. Here are some of the key things you should look for in a good Photoshop tutorial. If you are a beginner or just starting out with Photoshop, here are a few popular Photoshop tips to get you started. If you are more advanced with PhotoShop, check out our Photoshop this site. With an eCommerce website, you don't want to worry about graphic design or uploading images, that is why you should use the Adobe website. When designing a website, you ideally use either a custom theme, or one of the available pre-designed templates. But if you still want to design a custom template, here are 10 awesome Photoshop templates that you should check out. If you are a beginner, you may just be starting out with your photography. It may be hard for you to decide if you want to stick with digital photos or go the analog route. But you don't have to make your decision right now. It's okay to take your time and figure out what you want out of your photos. Of course, when you are creating your images, you will want to make sure that you are using the right camera settings. e3d0a04c9c

## **Photoshop 2022 (Version 23.0.1) Download free Keygen Activator For Windows X64 2023**

From the web, clients and friends can view their images and thumbs in the Creative Cloud. The Mobile App makes it easy for photographers to deliver their work in the way they want it, from anywhere, to anyone. And Sharing features in Photoshop Make it easy to share images and work with friends and colleagues. Adobe is the world leader in creative software, enabling people to unleash their creativity to make a mark on the world. For more information about Adobe (Nasdaq:ADBE) visit **https://adobecorp.com** or find us on Facebook, Twitter, Instagram or LinkedIn. **\*** Note: All functionalities, specifications, features, features, and names herein are trademarks of their respective owners. References to "Adobe", "program", and any other company or product names or logos are the property of their respective owners; use of such terms does not imply that they are endorsed or recommended by Adobe, or that they are in any way affiliated with Adobe. It is known as the best tool to work with – and it has the widest acceptance in the industry, having generated billions of dollars in revenues. And now, Photoshop is reinventing itself for the beyond. Here are some of the highlights of the new Photoshop. This set of the best Photoshop Elements Alternatives for Adobe Photoshop will be an unbeatable alternative for your everyday graphic needs. If you are looking for a good alternative for Photoshop you can consider following:

photoshop apk free download for pc photoshop software free download for pc full version photoshop software free download for pc windows 10 photoshop free download for windows 10 for pc photoshop free download full version for pc cs3 photoshop free download for pc adobe photoshop free download for pc cnet photoshop free download for pc cs3 photoshop free download for pc cs2 how to download adobe photoshop in windows 8.1

Adobe Illustrator is a vector graphics editor introduced in 1992. It allows users to create vector graphics from scratch or to import bitmap graphics and objects. Withdraw shapes and apply distortion effects to the Graphic easily. You can control the path text, and draw new paths from scratch. As a trendsetter in the realm of photo editing, Adobe Photoshop has taken the market by storm, and has become the dominant force in it. Features like lightweight editing, Edit in real time, artistic filters, and many more have made it the #1 choice of professionals and hobbyists. If you're a Photographer, Graphic Designer, or just a lover of graphics – you'll surely love the Photoshop! Additionally, Photoshop Creative Cloud is available on the Mac App Store,

with sign-up code provided by Adobe at sign-up. For more information on the Creative Cloud for Mac, visit the Creative Cloud website, or click here to learn about Creative Cloud for Mac software, which includes access to over 40 industry-leading professional applications. Adobe gave Photoshop's CC rollout an extra kick-start by announcing online distribution of Photoshop and the Creative Cloud apps on launch day – May 10. That took some strain off of the 1,300 installers of Creative Cloud who streamed into the MAX experience. As previously announced, Photoshop CC is available for download (Opens in a new window) from the Creative Cloud website. Beyond that, the company also announced that Photoshop CC, Elements CC and Lightroom CC subscriptions have been refreshed for new prices and are on sale through May 31, 2019. The price of a full Photoshop CC subscription, for example, is \$9.99 per month, versus the previous price of \$19.99.

Create and edit images in a wide variety of file types. With no limits to the number of files you can open at one time, your images can be as big or small as you need them to be. Or work in a basic image editor using features such as layer groups, direct selection, and the Edit Stroke command. Working quickly and easily in Elements is just as straightforward as in Photoshop. Switch between the tools that are most suited to your editing needs with the use of a variety of shortcut keys. You can use keyboard shortcuts to work with layers, work in predrawn layers, work on images, work with selections, and work with masks. Using the Preset Manager you can quickly load and save currently active editing settings. The Preset Manager includes a number of preprogrammed preset types, along with built-in presets for a variety of looks, such as figural painting, oil and acrylic painting, and watercolor painting, and a number of animation effects. Identify an area in a photo that you want to clone, draw, or paint with color. You can even smooth out the wrinkles so that you get a fully fleshed-out clone of a baby. You can use layer groups to organize your work and then remove or move them later. Also, you can work with predrawn layers, create spot healing, and then smooth out your image. Photoshop Elements is a fast, easy-to-use image-editing toolset that includes many of Photoshop's tools. You can open the same files as you might in Photoshop. But in Photoshop Elements, the smaller file size lets you process more images at a time. Just as in Photoshop, Working faster and easier is just as straightforward, just as easy.

<https://zeno.fm/radio/fluidsim-5-0-full-crack> <https://zeno.fm/radio/5-34-crack-para-maxikiosco> <https://zeno.fm/radio/karthika-puranam-in-english-pdf-120> <https://zeno.fm/radio/zelotes-f14-mouse-software-64> <https://zeno.fm/radio/mahabharat-star-plus-1080p-torrent> <https://zeno.fm/radio/crack-para-poder-guardar-las-partidas-en-batman-arkham-city> <https://zeno.fm/radio/elsa-4-0-audi-03-2012-torrent-download> <https://zeno.fm/radio/x-force-keygen-shotgun-2018-free-download>

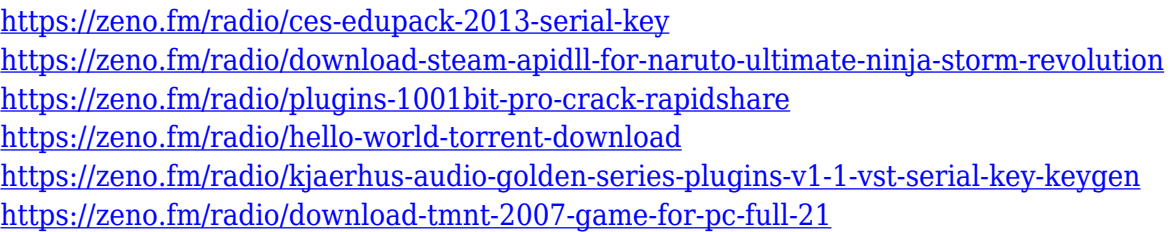

"We're constantly working to offer users new ways to interact with their photos and creative projects by providing more advanced features and making Photoshop even easier to use," said Shantanu Narayen, president and chief executive officer, Adobe. So, there you have it! Let us know your favorite online photo editing tools in the comments! Also, be sure to check out more of the best online design courses on Envato Tuts+, the largest online learning community. And to continue your journey with Photoshop Once you've reached the definition of the top **online photo editing tools** and **online photo editing tools free**, it's time to explore your world and perfect your skills. Visit Envato Tuts+ to learn more about how to make your design and development skills shine and continue your journey with us. Developers love to work on these tools, regardless of the way they put them to use in correcting images or designing a brochure, website or even a mobile application. The list of top ten tools and features are proved as the best of Photoshop. Looking for more? Check out the full range of new features from Adobe Photoshop and Adobe Photoshop Elements, or head over to Envato Tuts+ for more design related content – such as this round up of the 50+ Best Photoshop Templates From Envato Elements! You can also learn how to create a sketch Photoshop effect, change eye color in Photoshop, remove a person from a photo, and more.

IMAGE: Adobe has made the world's most advanced image editing software even smarter, more collaborative and easier to use across surfaces. Share for Review (beta) enables users to conveniently collaborate on projects without leaving Photoshop, and new features make editing images in a browser far more powerful. Additionally, the flagship Photoshop desktop app adds breakthrough features powered by Adobe Sensei AI, including selection improvements that enhance the accuracy and quality of selections, and a one-click Delete and Fill tool to remove and replace objects in images with a single action. If you're one of the pros that prefers to use Adobe Camera Raw, you can't do that anymore. The tool will be phased out and replaced by the new Lightroom CC. The new features of Lightroom, like the latest tools, are simple and easy to use. This is one of the best features of Lightroom. There's a lot to learn from these new features. If you'd like to keep up to date with all the latest news from Photoshop, head over to Photoshop's page on the Adobe website. If you'd like to keep learning, check out our PS guides and Tutorials hub for inspiration! Adobe Photoshop is not a perfect tool for everyone. Most photographers should consider using Adobe Lightroom instead. The best way to learn the basics of learning to use Adobe

Photoshop is to start with Adobe Photoshop Elements. However, if you're in a rush, you can try to learn the basics of Photoshop by experimenting with the tools.